## Package 'robber'

September 20, 2021

Title Using Block Model to Estimate the Robustness of Ecological Network

Version 0.2.2

Description Implementation of a variety of methods to compute the robustness of ecological interaction networks with binary interactions as described in  $\langle arXiv:1910.10512\rangle$ . In particular, using the Stochastic Block Model and its bipartite counterpart, the Latent Block Model to put a parametric model on the network, allows the comparison of the robustness of networks differing in species richness and number of interactions. It also deals with networks that are partially sampled and/or with missing values.

License GPL-3

URL <https://github.com/Chabert-Liddell/robber>

BugReports <https://github.com/Chabert-Liddell/robber/issues>

Depends  $R$  ( $>= 3.5$ )

Imports blockmodels (>= 1.1.2), ggplot2, GREMLINS, igraph, magrittr, pammtools, partitions, purrr, stats

Suggests dplyr, forcats, knitr, patchwork, pbmcapply, RColorBrewer, rmarkdown, spelling, testthat, tibble, tidyr, tidyverse

VignetteBuilder knitr

Encoding UTF-8

Language en-US

LazyData true

RoxygenNote 7.1.2

NeedsCompilation no

Author Saint-Clair Chabert-Liddell [aut, cre] (<<https://orcid.org/0000-0001-5604-7308>>)

Maintainer Saint-Clair Chabert-Liddell <saint-clair.chabert-liddell@agroparistech.fr>

Repository CRAN

Date/Publication 2021-09-20 14:50:09 UTC

### <span id="page-1-0"></span>R topics documented:

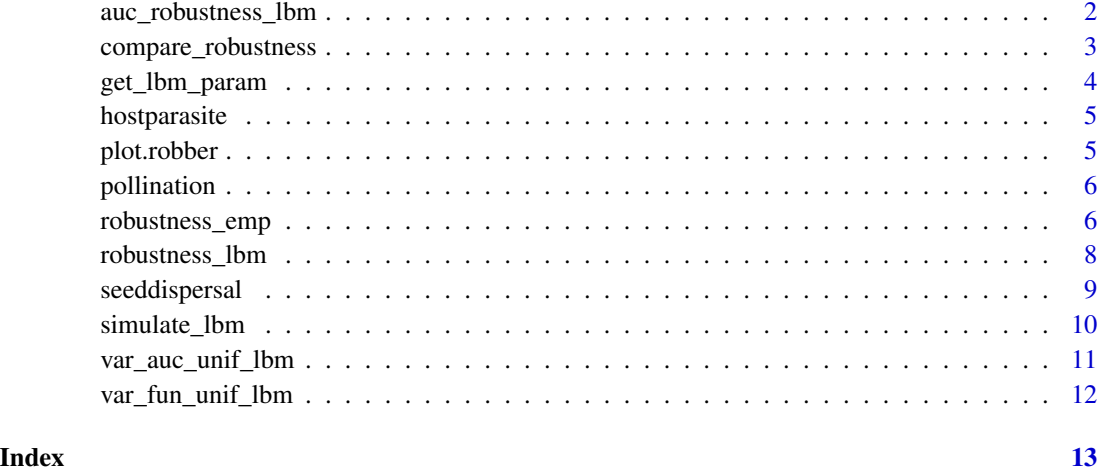

#### auc\_robustness\_lbm *Fast computation of the LBM robustness statistic for uniform extinctions*

#### Description

This function provides much faster computation than robustness\_lbm for the case where ext\_seq = "uniform", when just the AUC statistic is needed and the robustness function is not needed. This is particularly useful if nr gets large.

#### Usage

auc\_robustness\_lbm(con, pi, rho, nr, nc)

#### Arguments

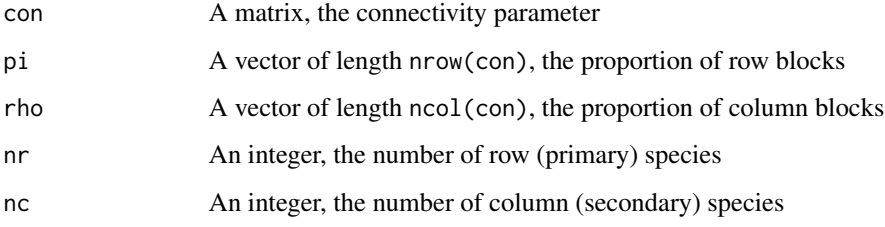

#### Value

The AUC of the LBM Robustness function for uniform primary extinctions sequences.

#### <span id="page-2-0"></span>compare\_robustness 3

#### Examples

```
con <- matrix(c(.5,.3,.3,.1), 2, 2)
pi <- c(.25,.75)
rho <-c(1/3, 2/3)nr <- 50
nc <- 30
auc_robustness_lbm(con, pi, rho, nr, nc)
```
compare\_robustness *Compare the robustness for different LBM parameters*

#### Description

This function is designed to be used with a list of parameters as the one given by the function get\_lbm\_param(). The default parameters are designed such that the return value for a uniform extinction sequence is bounded above by 0.5.

#### Usage

```
compare_robustness(
  list_param,
  dens = 0.0156,
 new_nr = 100,new_nc = 100,ext_seq = "uniform"
)
```
#### Arguments

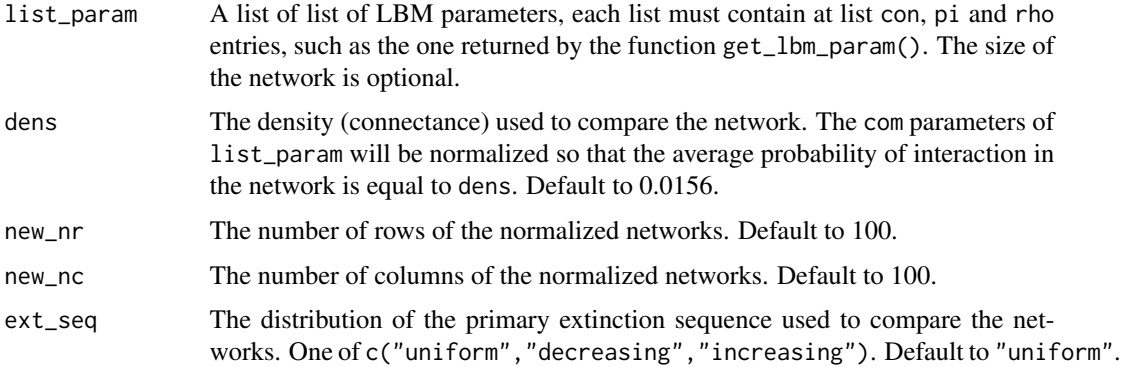

#### Value

A list of the sames length as list\_param, the robustness (AUC) after normalization for all set of parameters.

#### Examples

```
par1 <- list(con = matrix(c(.5,.3,.3,.1), 2, 2),
            pi = c(.25,.75),
             rho = c(1/3, 2/3)par2 <- list(con = matrix(c(.4,.1,.1,.4), 2, 2),
            pi = c(.25,.75),
            rho = c(1/2, 1/2))
compare_robustness(list_param = list(par1, par2), ext_seq = "decreasing")
compare_robustness(list_param = list(par1, par2), ext_seq = "increasing")
```
- 
- get\_lbm\_param *Estimate the parameters of a LBM*

#### Description

Estimate the parameters of a LBM

#### Usage

```
get_lbm_param(A, model_size = NULL, ...)
```
#### Arguments

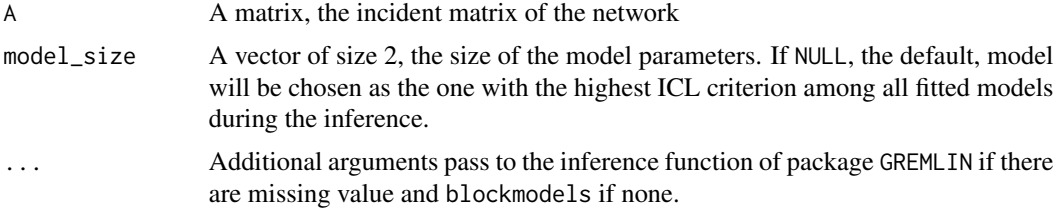

#### Value

A list of the LBM parameters. The list is set

#### Examples

```
# When the size of the model is unknown:
data("seeddispersal")
param <- get_lbm_param(seeddispersal, ncores = 1L)
do.call(auc_robustness_lbm, param)
```

```
# For a fixed number of blocks (useful for comparison)
param <- get_lbm_param(seeddispersal, model_size = c(1, 3), ncores = 1L)
do.call(auc_robustness_lbm, param)
```
# For data with missing observations

A <- seeddispersal

<span id="page-3-0"></span>

#### <span id="page-4-0"></span>hostparasite 5

```
A[sample(seq_len(nrow(A)), 5),
  sample(seq_len(ncol(A)), 10)] <- NA
param <- get_lbm_param(A, nbCores = 1L)
do.call(auc_robustness_lbm, param)
```
hostparasite *A binarized host-parasite network*

#### Description

Locality: Tomsk-Tumen Reference:Hadfield JD, Krasnov BR, Poulin R, Shinichi N (2013) A tale of two phylogenies: comparative analyses of ecological interactions. The American Naturalist 183(2): 174-187

#### Usage

hostparasite

#### Format

A matrix of binary entries with 27 rows and 26 columns

#### Source

<http://www.web-of-life.es/> <https://datadryad.org/stash/dataset/doi:10.5061/dryad.jf3tj>

plot.robber *Plot function pour robber class*

#### Description

Plot function pour robber class

#### Usage

```
## S3 method for class 'robber'
plot(x, type = "function", add = FALSE, ...)
```
#### Arguments

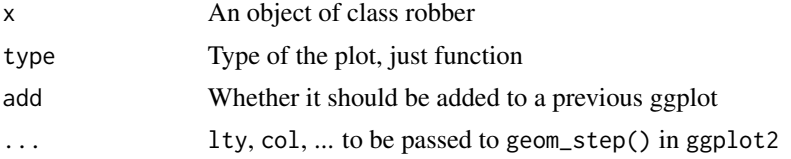

#### <span id="page-5-0"></span>Value

A ggplot2 object

#### Examples

```
data("hostparasite", package = "robber")
rob <- robustness_emp(hostparasite)
plot(rob)
```
pollination *A plant-pollinator network*

#### Description

Locality: Tenerife, Canary Islands Stald L (2003). Struktur og dynamik i rum og tid af et bestøvningsnetværk på Tenerife, De Kanariske Øer. Msc thesis (Univ of Aarhus, Aarhus, Denmark)

#### Usage

pollination

#### Format

A matrix of binary entries with 17 rows and 51 columns

#### Source

<http://www.web-of-life.es/>

robustness\_emp *Empirical Robustness of a Network*

#### Description

Compute the robustness of an ecological network by averaging over a great number of randomly generated primary extinctions sequences

#### Usage

```
robustness_emp(
  A,
  ext_seq = "uniform",
  nb<sub>iter</sub> = 300,
 net_type = "bipartite",
 method = "ordered",
 power = 1,
 block = NULL
)
```
#### Arguments

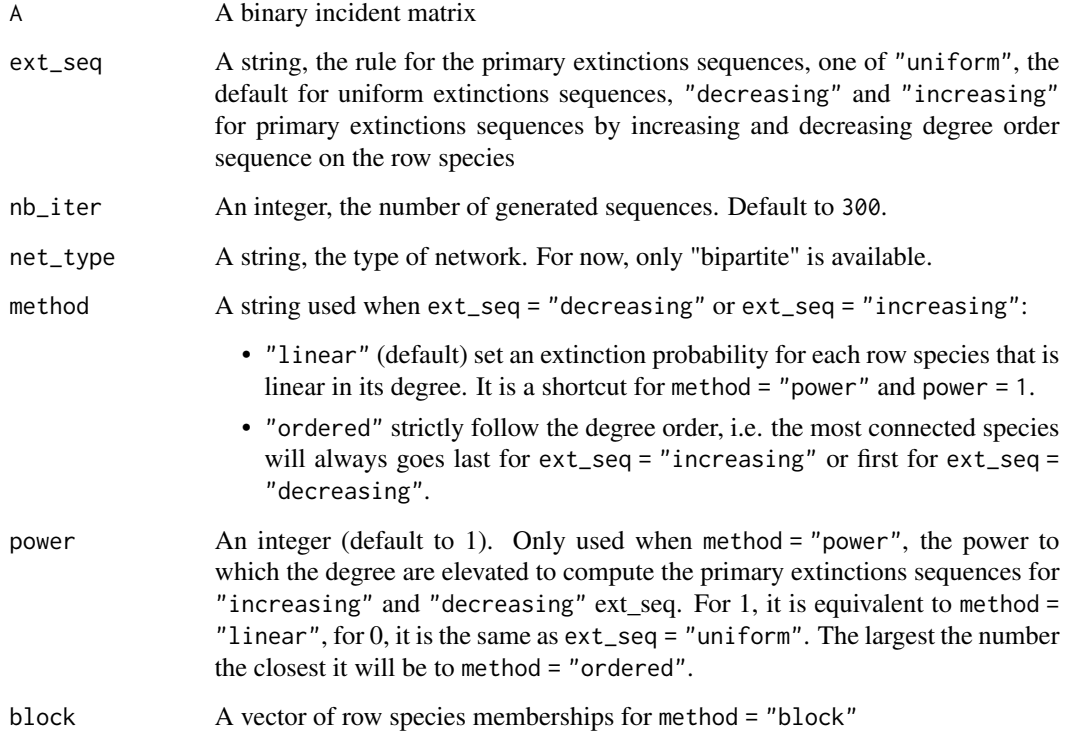

#### Value

A list (robber object) with the following fields:

- \$model, \$ext\_seq, \$method, power
- \$fun is the robustness function, a vector of size (nrow(A) +1)
- \$sd Standard deviation of the secondary extinctions
- \$auc the area under the curve of the robustness function

#### Examples

```
A <- matrix(c(1, 0, 0,
             0, 1, 0,
             0, 0, 1,
             1, 1, 1), nrow = 4, ncol = 3, byrow = TRUE)
my_rob <- robustness_emp(A, ext_seq = "increasing")
my_rob$fun
my_rob$auc
```
<span id="page-7-0"></span>robustness\_lbm *Robustness for LBM*

#### Description

Compute the robustness for a given set of Latent Block Model parameters.

#### Usage

```
robustness_lbm(
 con = NULL,pi = NULL,
 rho = NULL,
 nr = NULL,nc = NULL,ext\_seq = "uniform",method = "exact",approx_threshold = 10000,
 net = NULL,
  ...
)
```
#### Arguments

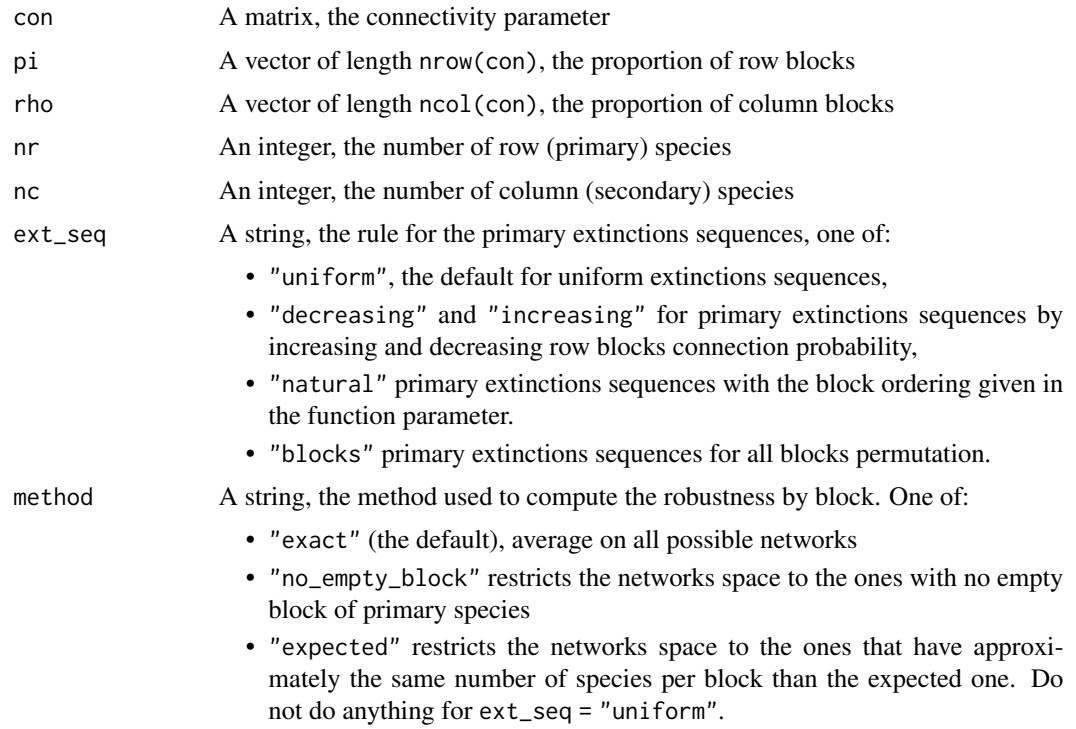

<span id="page-8-0"></span>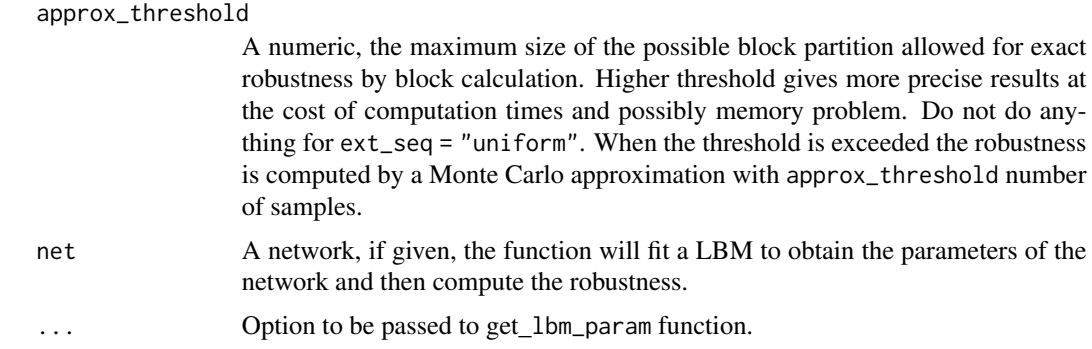

#### Value

A list and a robber type object:

- \$fun the robustness function, a vector of size nr +1
- \$auc the area under the curve of the robustness function
- \$block a vector of size length(pi), the block ordering for primary extinctions sequence by blocks. NULL if ext\_seq = "uniform".
- \$model, \$method, \$ext\_seq, \$param.

#### Examples

```
con <- matrix(c(.5,.3,.3,.1), 2, 2)
pi <- c(.25,.75)
rho <- c(1/3, 2/3)nr <- 50
nc <- 30
my_rob <- robustness_lbm(con, pi, rho, nr, nc, ext_seq = "natural")
my_rob$fun
my_rob$auc
# A easier alternative way, if you don't know the parameters of the network:
data(hostparasite)
(robustness_lbm(net = hostparasite, ncores = 1L))
```
seeddispersal *A seed-dispersal network*

#### Description

Locality: North Negros Forest Reserve, Central Philippi Hammann, A. & Curio, B. (1999) Interactions among frugivores and fleshy fruit trees in a Philippine submontane rainforest.

#### Usage

seeddispersal

#### <span id="page-9-0"></span>Format

A matrix of binary entries with 36 rows and 19 columns

#### Source

```
http://www.web-of-life.es/
```
<https://conbio.org/publications/conservation-biology>

simulate\_lbm *Simulate a bipartite interaction network using block model*

#### Description

Simulate a bipartite interaction network using block model

#### Usage

simulate\_lbm(con, pi, rho, nr, nc, method = "gnp")

#### Arguments

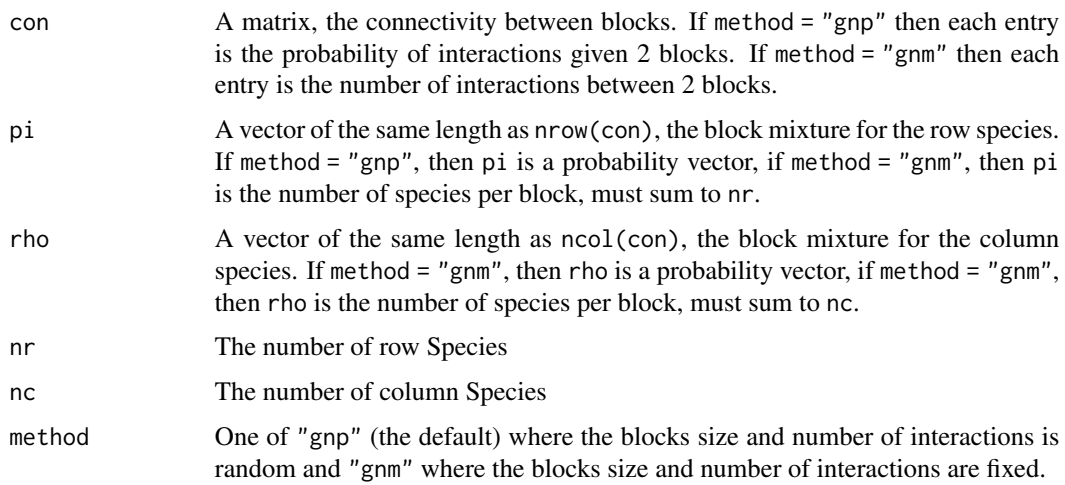

#### Value

A list of 3 elements:

- A The incident matrix of size nrxnc
- Z A vector of length nr, the block assignment of the row species
- W A vector of length nc, the block assignment of the column species

<span id="page-10-0"></span>var\_auc\_unif\_lbm 11

#### Examples

```
# For a random number of interactions and blocks sizes
con <- matrix(c(.5,.3,.3,.1), 2, 2)
pi \leq c(.25,.75)rho <- c(1/3, 2/3)nr <- 50
nc <- 30
simulate_lbm(con, pi, rho, nr, nc, method = "gnp")
# For a fixed number of ineractions and blocks sizes
con <- matrix(c(50, 120, 60, 80), 2, 2)
pi <- c(10, 40)
rho <- c(10, 20)
nr <- 50
nc <- 30
simulate_lbm(con, pi, rho, nr, nc, method = "gnm")
```
var\_auc\_unif\_lbm *Compute the Conditional variance of the AUC of the LBM Robustness*

#### Description

Compute the Conditional variance of the AUC of the LBM Robustness

#### Usage

```
var_auc_unif_lbm(con, pi, rho, nr, nc)
```
#### Arguments

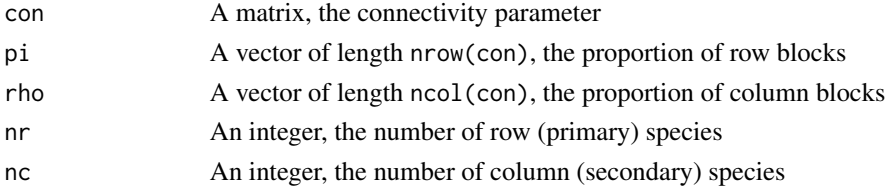

#### Value

A numeric, the variance

#### Examples

```
con <- matrix(c(.5,.3,.3,.1), 2, 2)
pi <- c(.25,.75)
rho <- c(1/3, 2/3)nr <- 50
nc <- 30
var_auc_unif_lbm(con, pi, rho, nr, nc)
```
<span id="page-11-0"></span>

#### Description

Compute the Conditional variance of the LBM Robustness term by term

#### Usage

var\_fun\_unif\_lbm(con, pi, rho, nr, nc)

#### Arguments

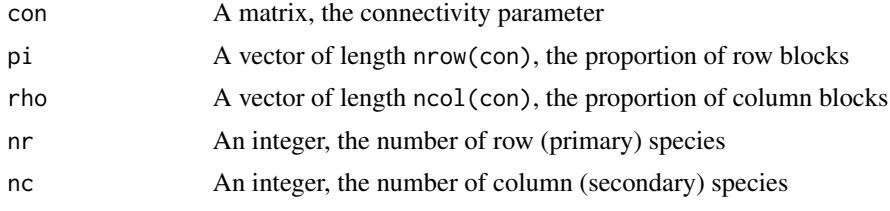

#### Value

A vector, the variance after m extinctions

#### Examples

```
con <- matrix(c(.5,.3,.3,.1), 2, 2)
pi <- c(.25,.75)
rho <- c(1/3, 2/3)
nr <- 50
nc <- 30
var_fun_unif_lbm(con, pi, rho, nr, nc)
```
# <span id="page-12-0"></span>Index

∗ datasets hostparasite, [5](#page-4-0) pollination, [6](#page-5-0) seeddispersal, [9](#page-8-0) auc\_robustness\_lbm, [2](#page-1-0) compare\_robustness, [3](#page-2-0) get\_lbm\_param, [4](#page-3-0) hostparasite, [5](#page-4-0) plot.robber, [5](#page-4-0) pollination, [6](#page-5-0) robustness\_emp, [6](#page-5-0) robustness\_lbm, [8](#page-7-0) seeddispersal, [9](#page-8-0) simulate\_lbm, [10](#page-9-0)

var\_auc\_unif\_lbm, [11](#page-10-0) var\_fun\_unif\_lbm, [12](#page-11-0)